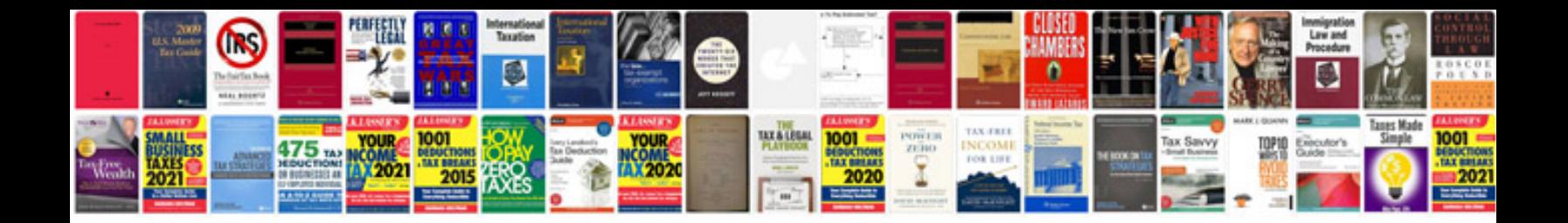

## **Document numbering system examples**

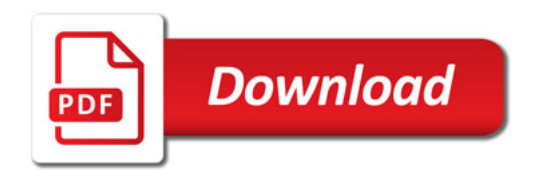

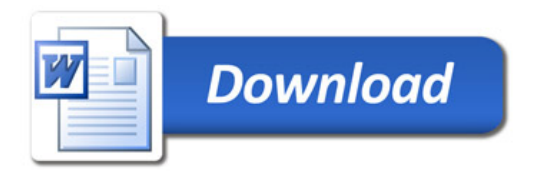